## **Amateurfunk & Digital Voice**

Ich bin Heiko (DL1BZ), Sysop der DV-Relais DB0OLL, DB0GRZ und DB0SPB - weiterhin Admin unserer DV-Multimode-Plattform "LausitzLink" und beschäftige mich schon lange und ausgiebig mit der MMDVM-Modemplattform - sowohl der eigentlichen [reinen Modem-Variante für "echte" Repeater](http://www.repeater-builder.com/products/stm32-dvm.html) als auch mit der [Hotspot-Version mit TRX auf Basis des ADF7021](https://shop.funk24.net/mmdvm-hs-dual-hat-duplex-hotspot-fuer-raspberry-pi?c=41) (der Duplex-Hotspot hat 2x ADF7021, der Simplex-Hotspot 1x ADF7021). Meine Erkenntnisse möchte ich hier mit Euch teilen.

## **Digital Voice(DV) mit Linux, Raspberry Pi und der MMDVM-Plattform**

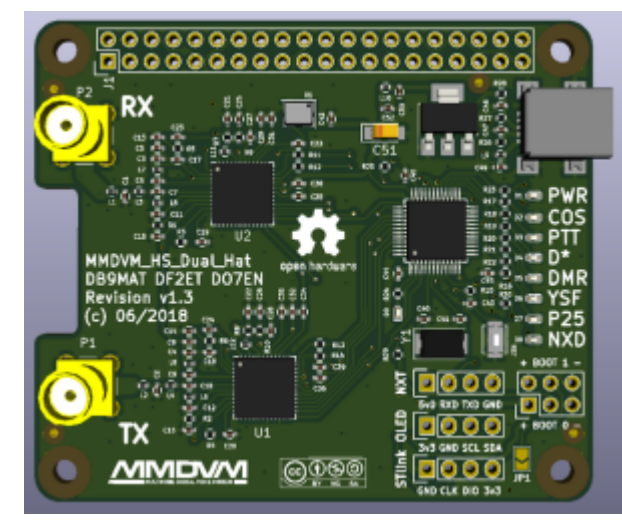

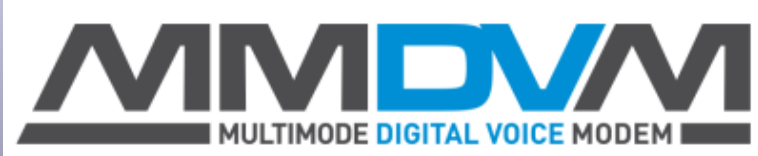

[Update Firmware MMDVM\\_HS\\_Dual\\_Hat und](http://kb.amft-it.de/doku.php?id=kb-afu:mmdvm-hospot) MMDVM HS Hat aus den Sourcen per GPIO

[NEU: Update Firmware MMDVM\\_HS\\_Dual\\_Hat aus den Sourcen per USB \(ab Revision 1.2 oder höher\)](http://kb.amft-it.de/doku.php?id=kb-afu:mmdvm-hospot-usb)

[Meine aktuelle Konfiguration des MMDVM\\_HS\\_Dual\\_Hat als Duplex-Hotspot auf Basis der Pi-Star-](http://kb.amft-it.de/doku.php?id=kb-afu:mmdvm-hs-config)**[Distribution](http://kb.amft-it.de/doku.php?id=kb-afu:mmdvm-hs-config)** 

[Fertige Firmware für Hotspot-MMDVM-Modems \(GPIO\) mit Pi-Star selbst flashen \[veraltet, nur zu](http://kb.amft-it.de/doku.php?id=kb-afu:mmdvm-flashing) [Archivzwecken\]](http://kb.amft-it.de/doku.php?id=kb-afu:mmdvm-flashing)

## **Relaisverbund und DV-Netzwerk "LausitzLink"**

[Anbindung eines MMDVM-Repeaters oder Hotspot unter Verwendung des DMRGateway](http://kb.amft-it.de/doku.php?id=kb-afu:dmrol-relaisanbindung)

[Anbindung eines MMDVM-Repeaters oder Hotspot unter Verwendung des YSFGateway in C4FM](http://kb.amft-it.de/doku.php?id=kb-afu:ysf)

From: <http://kb.amft-it.de/>- **Amateurfunk - Knowledge Base und Wiki by DL1BZ**

Permanent link: **<http://kb.amft-it.de/doku.php?id=start&rev=1632912780>**

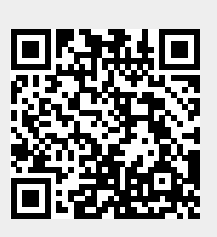

Last update: **29.09.2021 12:53**